## **rpm Linux cheat sheet**

Quick Links: Go to... Home » Questions» Linux

 $\mathbb{D}$ 

**Subscribe**

**Subscribe to mail newsletter** Email

 $\overline{\times}$ 

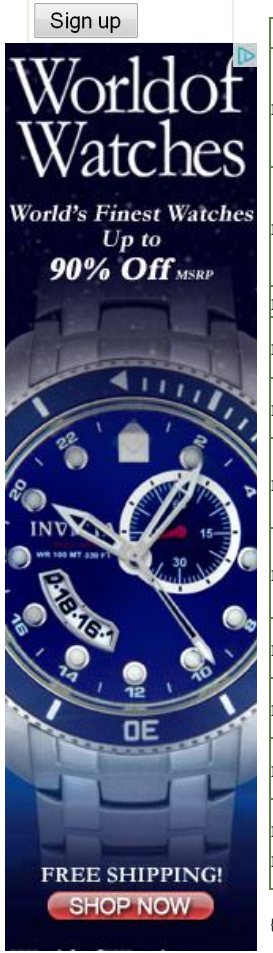

 $\overline{\text{o}}$ 

**rpm command cheat sheet for Linux**

rpm is a powerful Package Manager for Red Hat, Suse and Fedora Linux. It can be used to build, install, query, verify, update, and remove/erase individual software packages. A Package consists of an archive of files, and package information, including name, version, and description:

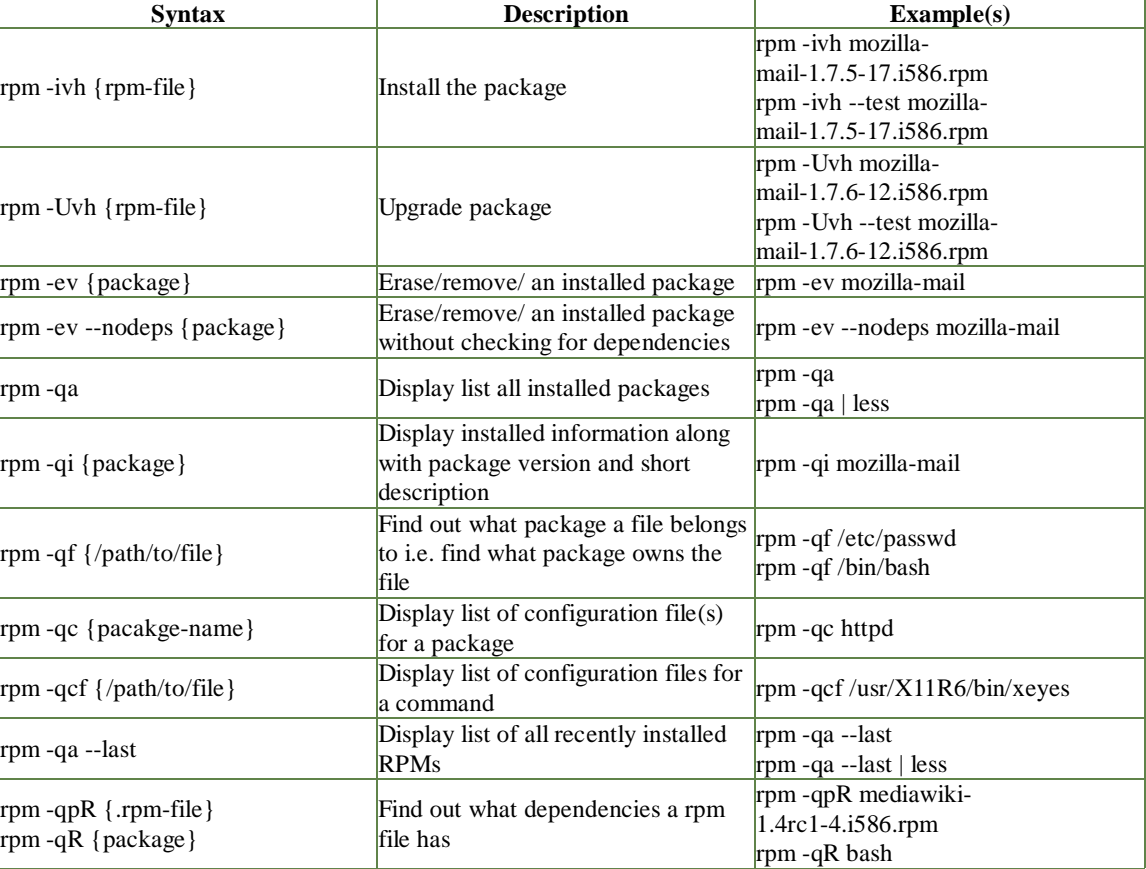

{package} - Replace with actual package name

## **Related articles**

- Linux: Debian package management cheat sheet with an in-depth explanation
- apt-get command cheat sheet for Debian Linux

**© 2005 nixCraft - Disclaimer - Privacy policy**

 $\times$ 

Tips & Tricks | Email

POWERED